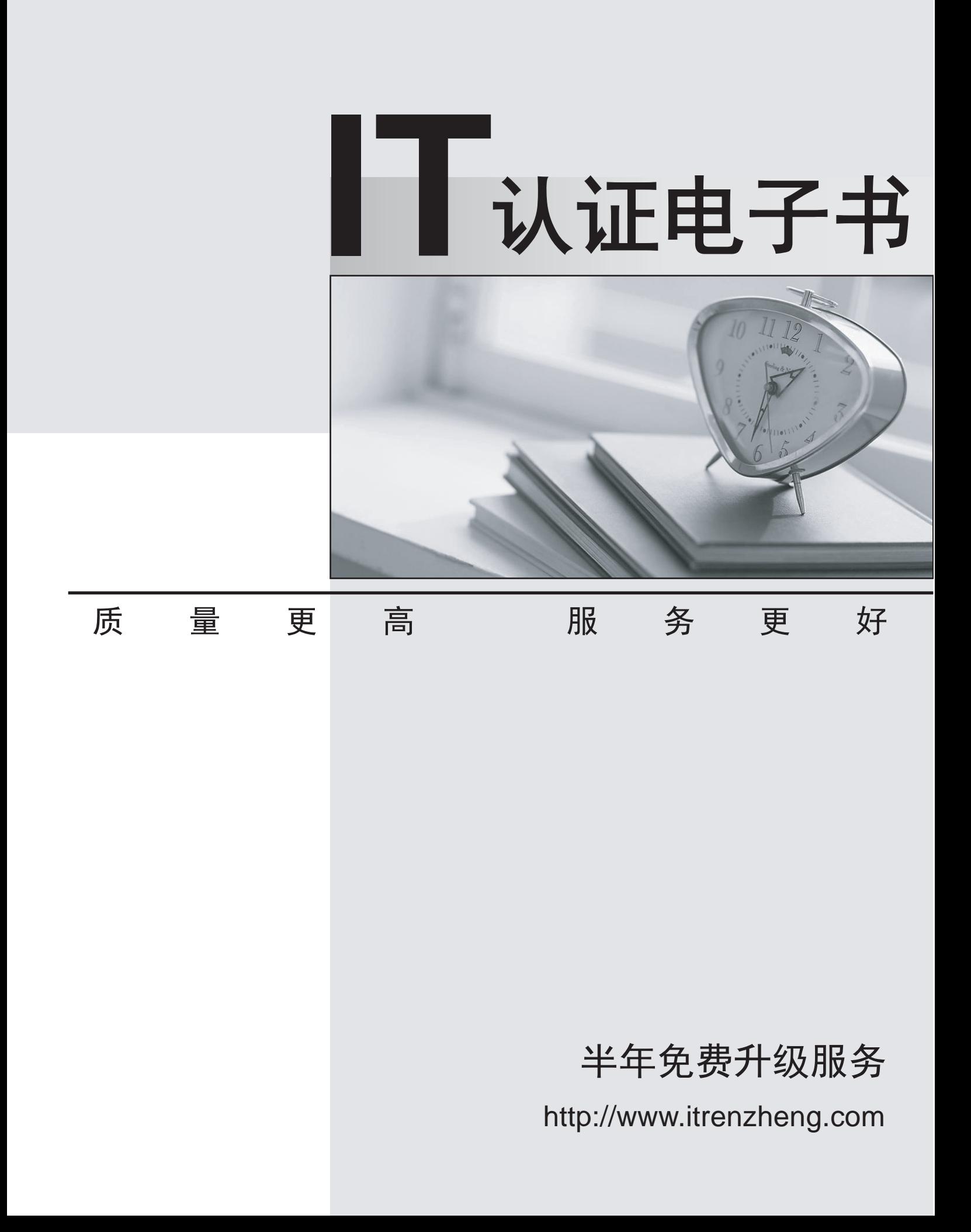

## **Exam** : **HP0-451**

## **Title** : Radia v4 Foundation Exam

## **Version** : Demo

1. What is the feature that will load instances within the Radia Configuration Server into memory to speed resolution?

A. Content Cache

B. Manager Pools

C. Index Cache

D. Memory Index Allocation Answer:A

2. Click the Exhibit button.

The attached graph was created using the Log File Analyser tool. This information represents the Virtual Storage

Utilization of a Radia Configuration Server. The Configuration Server has 2 Gigabytes of memory installed.

What conclusions can be drawn from the chart above? Select TWO.

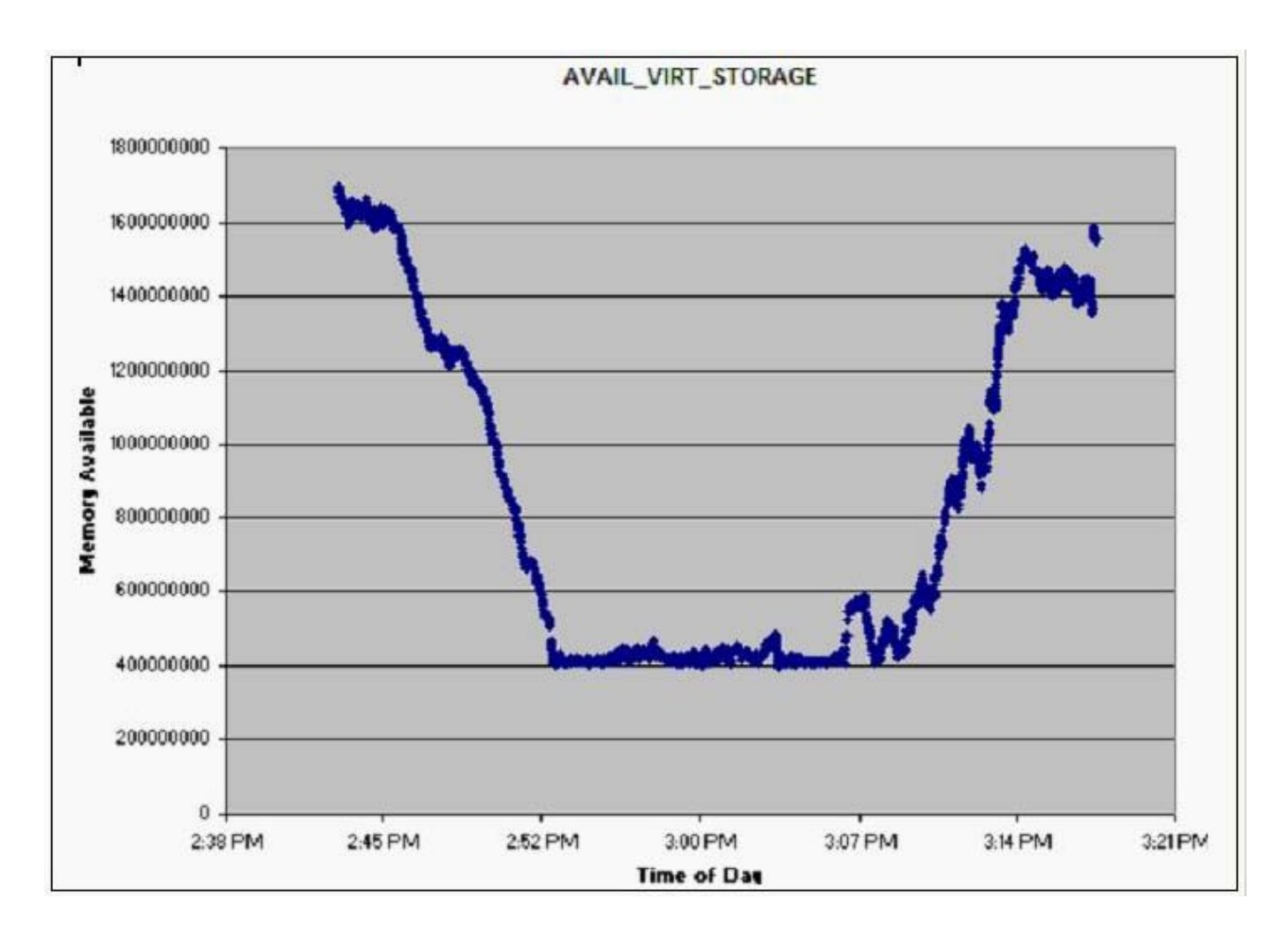

A. the CPU has become overloaded between 2:52 pm and 3:00 pm

B. the Radia Configuration Server is performing a Radia Distributed Configuration Server synchronization between 2:52 and 3:00 pm

C. the Radia Configuration Server is denying new client connections between 2:52 pm and 3:00 pm

D. the Task Limit has been reached on the Radia Configuration Server

E. the memory on the Radia Configuration Server overloaded between 2:52pm and 3:00pm Answer: CE

3. What is the feature that will keep the names of instances in memory to aid in generic resolution processes?

A. Content Cache

B. Manager Pools

C. Index Cache

D. Memory Index Allocation Answer: C

4. The following values exist within a rim.cfg file. msg::register rim { TYPE HTTP ADDRESS { PRI 10 URL <http://128.135.135.12:3466/proc/rim/default> } ADDRESS { PRI 20 URL http:// 128.135.135.115:3466/proc/rim/default } ADDRESS { PRI 20 URL http:// 128.135.135.118:3466/proc/rim/default } Where will Radia Inventory Manager data be sent to first?

A.<http://128.135.135.12:3466>

B.<http://128.135.135.118:3466>

C. Either<http://128.135.135.115:3466>or http://128.135.135.118:3466

D.<http://128.135.135.115:3466> Answer:A

5. Which entry in ZTASKEND will queue messages to be processed first?

A. qmsg -priority 30 -to INVENTORY.WBEM

B. qmsg -priority 20 -to INVENTORY FILEPOST

C. qmsg -priority 10 -to INVENTORY.WBEM

D. qmsg -priority 20 -to APPEVENT Answer: C

6. When assigning Policy in the Policy Server what is the strongest to the weakest level?

A. --,-,++,+

B. ++, - -, +,

C. - -, ++,-,+

D. +,-,++,-- Answer: C

7. During the Radia Distributed Configuration Server (RDCS) differencing phase, in what state is the Radia Configuration Server (RCS) database?

A. Unlocked

B. Open-Lock

C. Soft-locked

D. Hard-locked Answer: C

8. What is the object that contains the hardware information when the Radia Client connects are initiated?

A. ZMASTER

B. ZCONFIG

C. ZHWINFO

D. ASERVICE Answer: B

9. When using a single Radia Application Manager schedule for all Radia Clients, what is the FREQUENCY choice that will reduce concurrent connections to the Radia Configuration Server?

A. PERIODIC

B. COP C. IMMEDIATE

D. RANDOM Answer: D

10. Where would you find the Radia Proxy Server's default directory for pre-loaded data?

A. C:\\Novadigm\\IntegrationServer\\data\\rps\\pre-load

B. C:\\Novadigm\\IntegrationServer\\data\\rps\\static

C. C:\\Novadigm\\ProxyServer\\data

D. C:\\Novadigm\\IntegrationServer\\data\\rps\\ Answer: B

11. What is the Radia Client executable that is the daemon/service that accepts the notification request?

A. RADEXECT

B. RADEXECD

C. RADCONCT

D. RADPINIT Answer: B

12. Which mode should be used to publish applications that do not support creation of an Administrative Installation Point (AIP)?

A. Advanced

B. Component Selection

C. Basic

D. Installation Monitor Answer: C

13. Which objects are delivered to the Radia Inventory database when the Radia Client encounters a client-executable error? Select TWO.

A. ZCONFIG

B. ZERROR

C. ZSVCSTAT

D. ZSTATUS E. DMSYNC Answer: BD

14. What is the default value for the ZRSCVRFY attribute for files within the Windows System DLL?

A. E

B. Y Extended to the contract of the contract of the contract of the contract of the contract of the contract of the contract of the contract of the contract of the contract of the contract of the contract of the contract

C. N

D. U

Answer: D

15. Select the reasons why a Radia Client would fail while attempting to retrieve the required data from the Radia Proxy Server. Select TWO.

A. The dynamic option is disabled

B. The restart has failed for retry

C. The synchronization has not occurred

D. The dynamic option is enabled

E. The check point restart has not been enabled Answer:AC

16. What is considered a best practice for application event reporting during a check installation event?

A. NONE

B. BOTH THE CONSTRUCTION OF THE CONSTRUCTION OF THE CONSTRUCTION OF THE CONSTRUCTION OF THE CONSTRUCTION OF THE CONSTRUCTION OF THE CONSTRUCTION OF THE CONSTRUCTION OF THE CONSTRUCTION OF THE CONSTRUCTION OF THE CONSTRUCTI

C. FAILURE ONLY

D. SUCCESS ONLY Answer: C

17. Which attribute for a non-MSI package is limited to 32 characters?

A. Package instance name

B. Package display name

C. Package description

D. Package session ID Answer:A

18. Which tool is used to modify the global exclusions for packaging?

A. Radia Packager

B. Radia Client Explorer

C. Radia System Explorer

D. Radia Publisher Answer: B

19. Which ZMASTER attribute is responsible for allowing or not allowing the Radia Client notification to launch applications outside of the IDMSYS directory?

A. ZPATH

B. ZUSERID

C. ZDSTSOCK

D. ZNTFYSEC Answer: D

20. Which client management applications can be installed as part of the base Radia 4 interactive client installation? Select THREE.

A. Radia Software Manager

B. Radia Inventory Manager

C. Radia Usage Manager

D. Radia Application Manager

E. Radia Management Agent Answer: ABD

21. An end-user reports that a configuration file for an application is being replaced every morning. Several months ago, this application had been packaged using Installation Monitor mode. What tool would you use to identify the current setting and correct it so that the configuration file is not replaced?

A. Radia Publisher

B. Radia Client Explorer

C. Radia Packager

D. Radia System Explorer Answer: D

22. How many services will the OV Application Manager using Radia client verify concurrently?

A. It depends on the value in the nvd.ini file

B. One to five with the Radia Application Manager client

C. One, as Radia is based on a single service resolution model

D. Unlimited, it depends on the enabling of the multivariate client-processing module. Answer: C

23. Which tools would be minimally required to create a Radia Application Service that contains more than one package? Select TWO.

A. Radia System Explorer

B. Radia Client Explorer

C. Radia Packager

D. Radia Configuration Analzyer Answer:AC

24. What is the purpose of the ASERVICE object?

A. Backup to the ZSERVICE object

B. Store a list of the Application Services that are currently entitled

C. Check Client License and Version Information

D. Determine which Radia Configuration Server and Proxy Server a client is directed to Answer: B

25. When installing and configuring a Radia Proxy Server that is co-resident with a Radia Configuration Server, which action is recommended?

A. Point the static cache to the local Radia Configuration Server resource directory

B. Point the dynamic cache to the local Radia Configuration Server resource directory

C. Turn dynamic cache on and turn static cache off

D. Turn dynamic cache on and set the data timeout to 90 days Answer:A

26. When remotely installing the Radia Client, why would you choose a dynamic port?

A. It's faster

B. It's more efficient

C. It's more secure

D. It's used when installing through a firewall Answer: C

27. Which ROLE attributes in the SAP class allows data to be downloaded from the SAP instance? Select TWO.

A. A

B. O

C. D

D. R Answer:AC

28. The New York administrator wants to pull a domain called LONDON from the London Radia Configuration Server (RCS) onto the New York Radia Configuration Server. The London administrator wants to pull a domain called NEWYORK from the New York RCS onto the London RCS. What is the correct method of achieving the desired result.

A. The Source Radia Distribution Configuration Server (RDCS) code is installed on the New York RCS and Destination Radia Distribution Configuration Server code is installed on the London RCS

B. The Destination Radia Distribution Configuration Server code is installed on the New York RCS and Source Radia Distribution Configuration Server code is installed on the London RCS.

C. The Source and Destination code is installed on the New York RCS but no Radia Distribution Configuration Server code is installed on the London RCS.

D. Both the Source and Destination RDCS code is installed on the New York and London Radia Configuration Servers Answer: D

29. How does the Radia Reporting Server communicate with external databases?

A. ODBC

B. ICMP **B.** ICMP **B.** ICMP

C. SSL

D. HTTP

Answer:A

30. Which protocol is used to retrieve files into the dynamic cache by the Radia Proxy Server?

A. TCP

B. HTTP

C. LDAP

D. FTP Answer: B